Министерство науки и высшего образования Российской Федерации федеральное государственное бюджетное образовательное учреждение высшего образования «Санкт-Петербургский государственный университет промышленных технологий и дизайна» (СПбГУПТД)

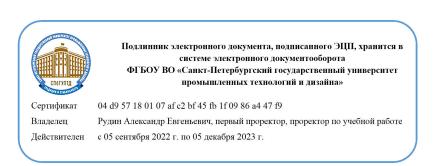

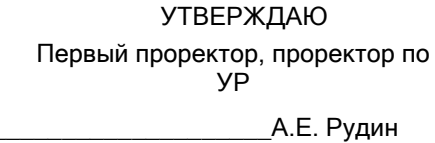

«28» 06 2022 года

# **Рабочая программа дисциплины**

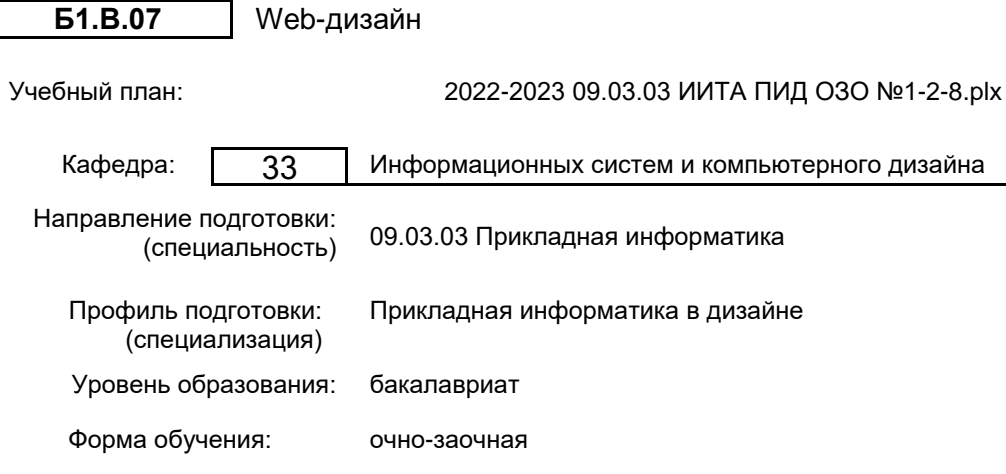

# **План учебного процесса**

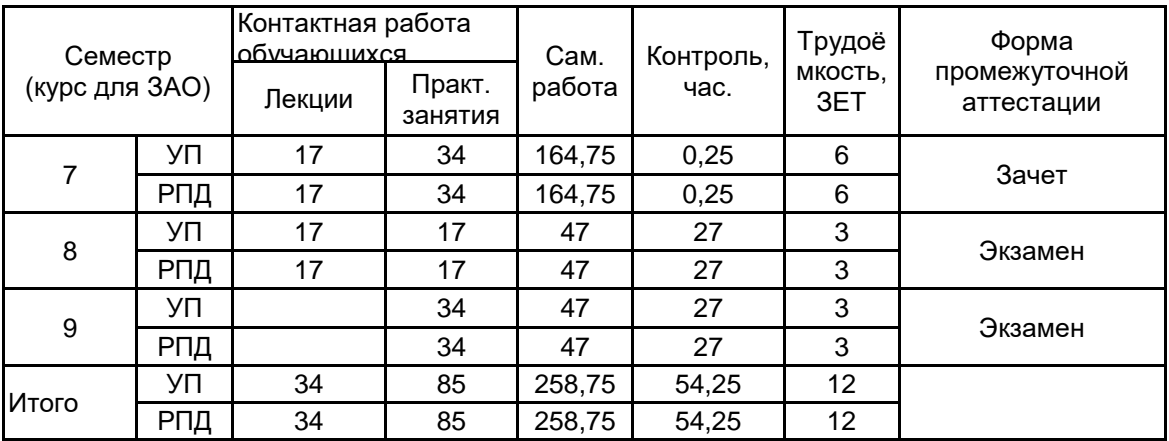

Рабочая программа дисциплины составлена в соответствии с федеральным государственным образовательным стандартом высшего образования по направлению подготовки 09.03.03 Прикладная информатика, утверждённым приказом Министерства образования и науки Российской Федерации от 19.09.2017 г. № 922

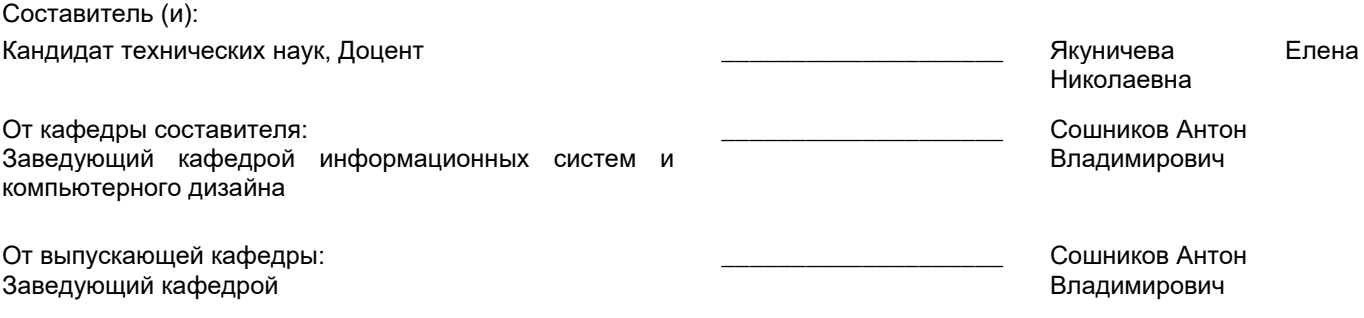

 $\_$  ,  $\_$  ,  $\_$  ,  $\_$  ,  $\_$  ,  $\_$  ,  $\_$  ,  $\_$  ,  $\_$  ,  $\_$  ,  $\_$  ,  $\_$  ,  $\_$  ,  $\_$  ,  $\_$  ,  $\_$  ,  $\_$  ,  $\_$  ,  $\_$  ,  $\_$  ,  $\_$  ,  $\_$  ,  $\_$  ,  $\_$  ,  $\_$  ,  $\_$  ,  $\_$  ,  $\_$  ,  $\_$  ,  $\_$  ,  $\_$  ,  $\_$  ,  $\_$  ,  $\_$  ,  $\_$  ,  $\_$  ,  $\_$  ,

Методический отдел:

# **1 ВВЕДЕНИЕ К РАБОЧЕЙ ПРОГРАММЕ ДИСЦИПЛИНЫ**

**1.1 Цель дисциплины:** Сформировать компетенции обучающегося в области разработки Web-дизайна, интерактивных мультимедийных программных продуктов и Web-приложений.

#### **1.2 Задачи дисциплины:**

Изучить этапы разработки Web-сайтов;

Получить знания о функциональных особенностях прикладных программ для работы с гипертекстовыми документами;

Изучить основные приемы профессиональной работы с современными программными средствами в области Web-дизайна;

Выработать навыки самостоятельного владения инструментальными средствами;

Изучить основные направления развития мультимедийных приложений;

Изучить основные приемы профессиональной работы, которые применяются при разработке мультимедийного продукта;

Овладеть основами Интернет-программирования.

### **1.3 Требования к предварительной подготовке обучающегося:**

Предварительная подготовка предполагает создание основы для формирования компетенций, указанных в п. 2, при изучении дисциплин:

Компьютерная графика

Цветоведение и колористика

Учебная практика (технологическая (проектно-технологическая практика))

Алгоритмизация и программирование

Учебная практика (научно-исследовательская работа (получение первичных навыков научноисследовательской работы))

# **2 КОМПЕТЕНЦИИ ОБУЧАЮЩЕГОСЯ, ФОРМИРУЕМЫЕ В РЕЗУЛЬТАТЕ ОСВОЕНИЯ ДИСЦИПЛИНЫ**

# **ПК-9: Способен вносить локальные изменения структуры сайта**

**Знать:** Принципы изменения архитектуры сайта.

**Уметь:** Осуществлять ремоделирование архитектуры сайта.

**Владеть:** Навыками выявления необходимости внесения изменения в архитектуру сайта; навыками внесения изменения в архитектуру сайта.

# **ПК-7: Способен анализировать данные о действиях пользователей при работе с интерфейсом**

**Знать:** Методы сбора и обработки статистических данных о пользовательской активности на интернет-ресурсах.

**Уметь:** Формировать план мероприятий по продвижению интернет-ресурсов на основе оценки пользовательской активности на интернет-ресурсах.

**Владеть:** Навыками использования специального программного обеспечения для сбора статистики о пользовательской активности на интернет-ресурсах.

# **ПК-4: Способен проектировать стили взаимодействия пользователя с графическим пользовательским интерфейсом программного продукта**

**Знать:** Основы верстки с использованием языков описания стилей.

**Уметь:** Создавать интерактивные прототипы интерфейса.

Раздел 1. Основные понятия

веб-дизайна.

**Владеть:** Навыками проектирования интерфейса согласно требованиям концепции интерфейса.

# **ПК-8: Способен управлять информацией из различных источников**

**Знать:** Методы и средства разработки сценариев; основные подходы создания элементов интерфейса интернет-ресурсов.

**Уметь:** Применять методы и средства разработки сценариев, создания динамических элементов интерфейса интернет-ресурсов.

**Владеть:** Навыками проектирования интернет-ресурсов с использованием информационных технологий.

#### Наименование и содержание разделов, тем и учебных занятий Семестр<br>(курс для ЗАО) (курс для ЗАО) Контактная работа СР (часы) Инновац. формы Форма текущего Лек. Пр. (часы) эанятий контроля Пр.

# **3 РЕЗУЛЬТАТЫ ОБУЧЕНИЯ ПО ДИСЦИПЛИНЕ**

(часы)

(часы)

7 О

занятий

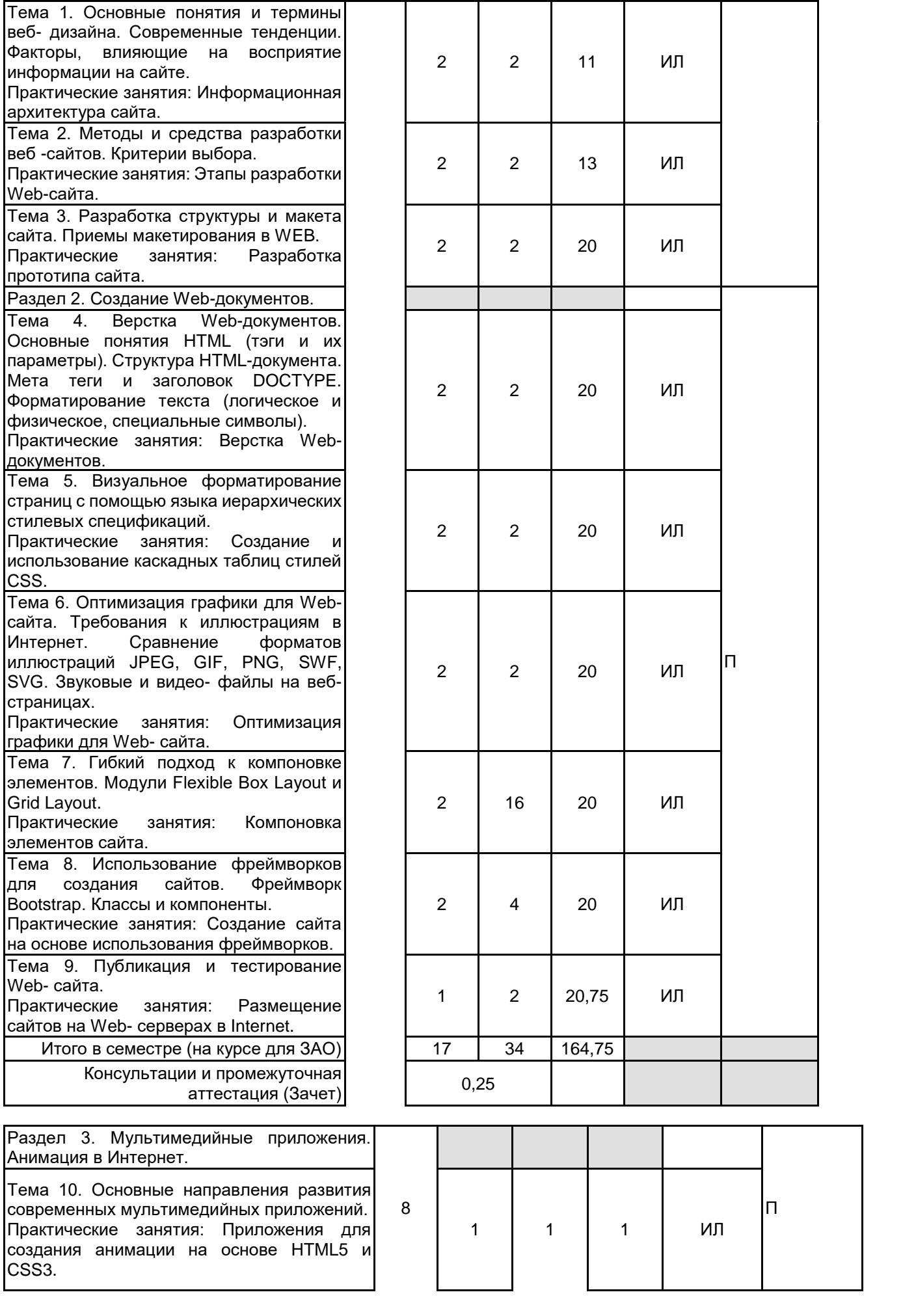

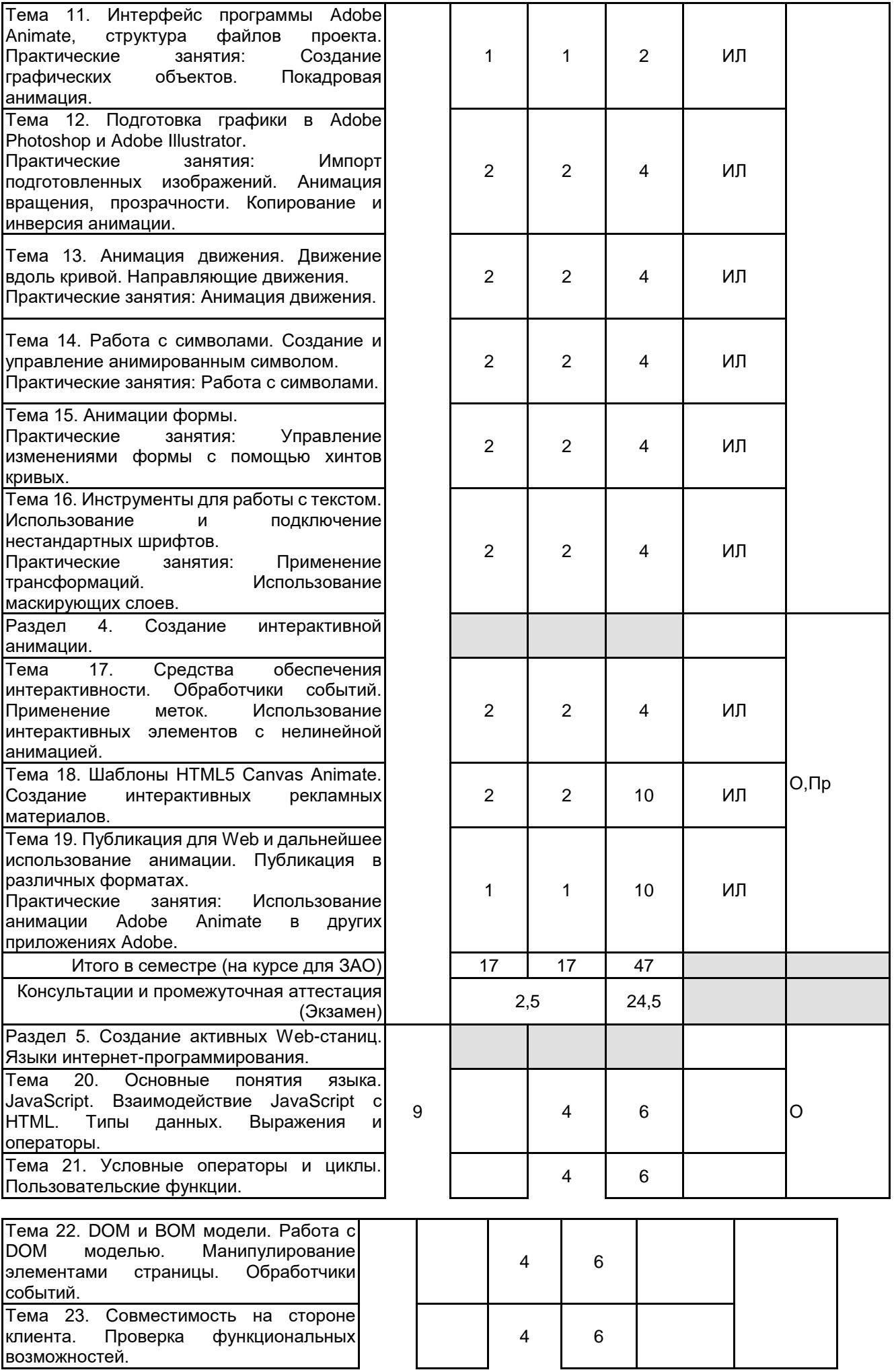

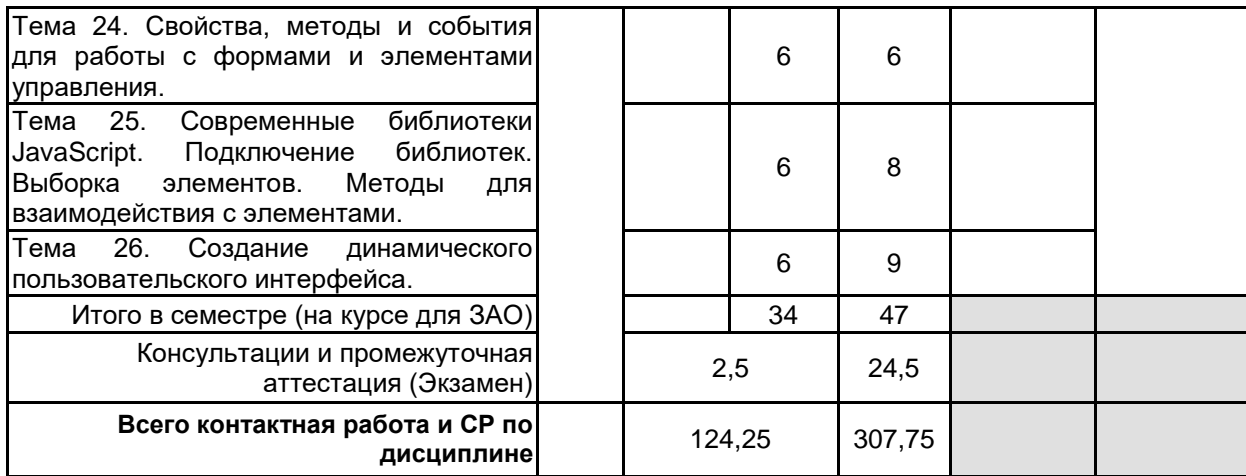

# **4 КУРСОВОЕ ПРОЕКТИРОВАНИЕ**

Курсовое проектирование учебным планом не предусмотрено

# **5. ФОНД ОЦЕНОЧНЫХ СРЕДСТВ ДЛЯ ПРОВЕДЕНИЯ ПРОМЕЖУТОЧНОЙ АТТЕСТАЦИИ**

# **5.1 Описание показателей, критериев и системы оценивания результатов обучения**

**5.1.1 Показатели оценивания**

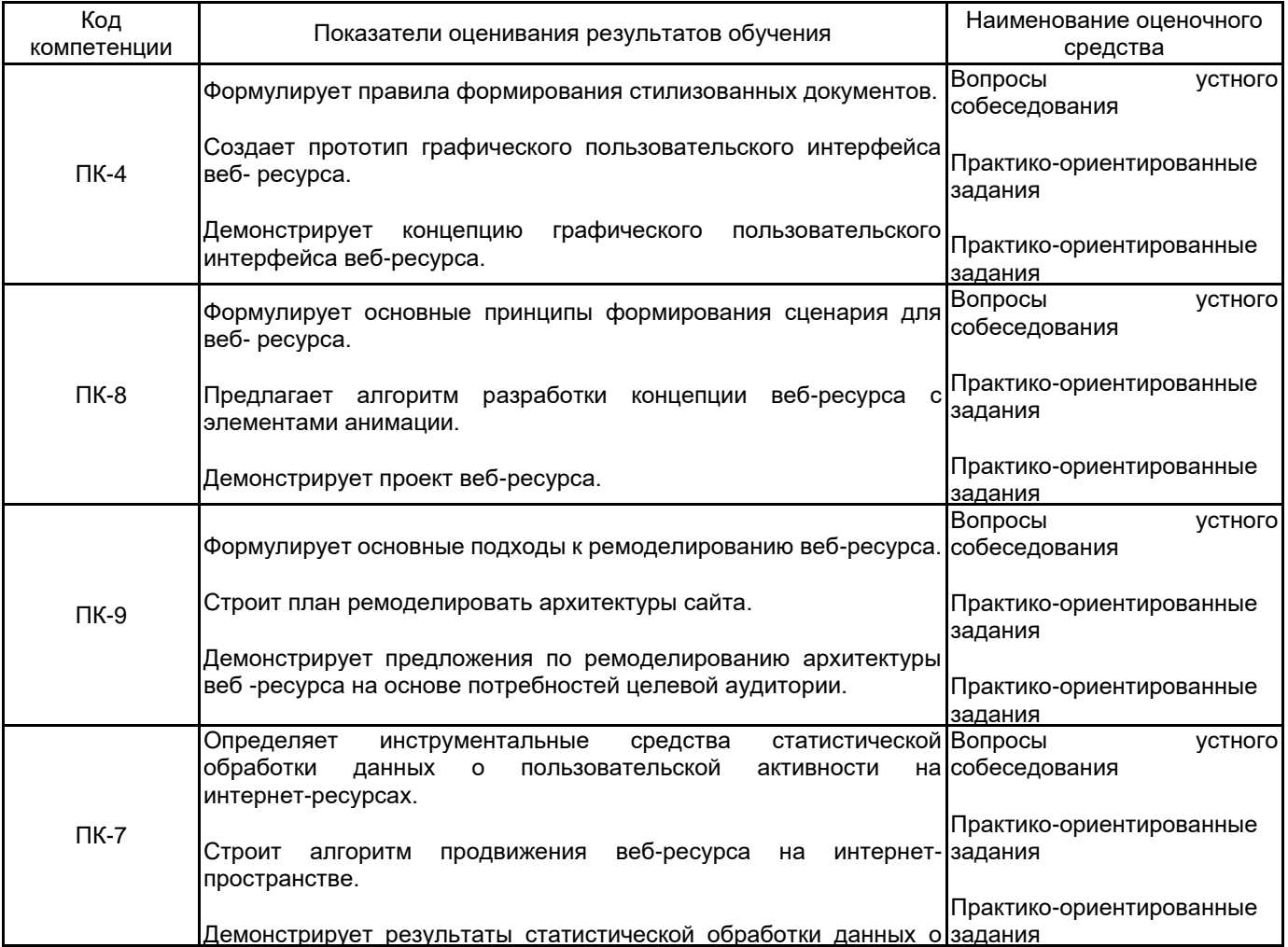

# **5.1.2 Система и критерии оценивания**

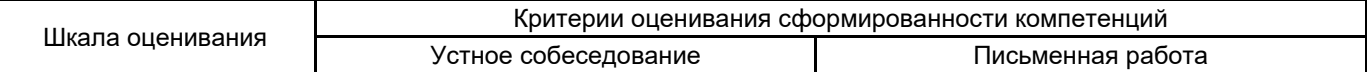

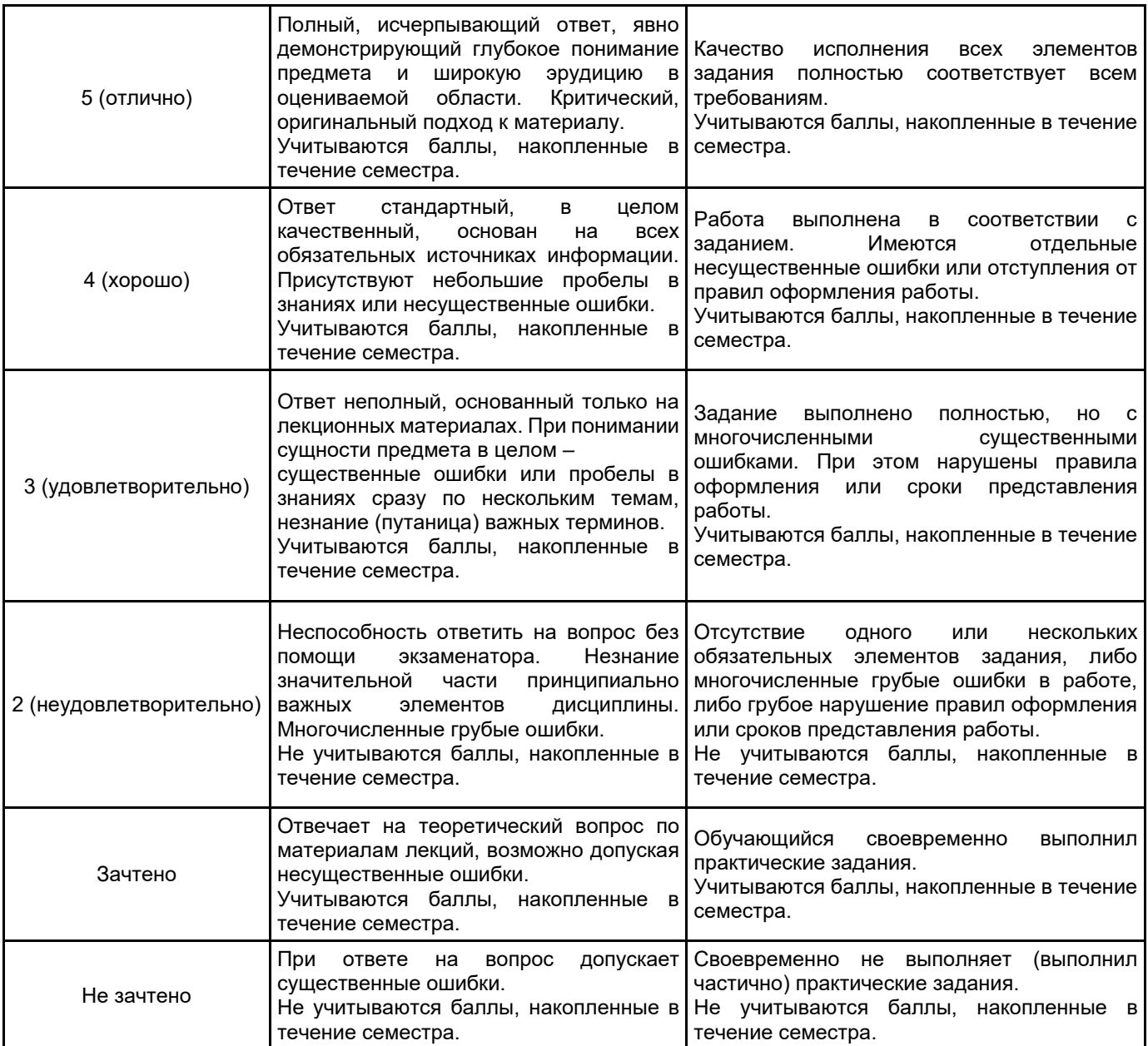

# **5.2 Типовые контрольные задания или иные материалы, необходимые для оценки знаний, умений, навыков и (или) опыта деятельности 5.2.1 Перечень контрольных вопросов**

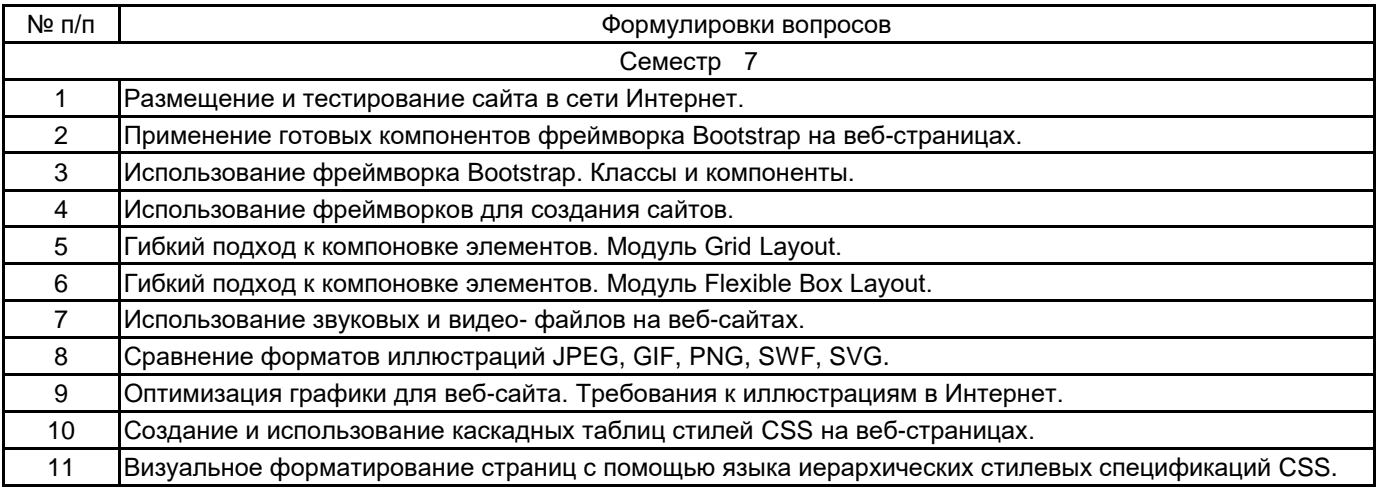

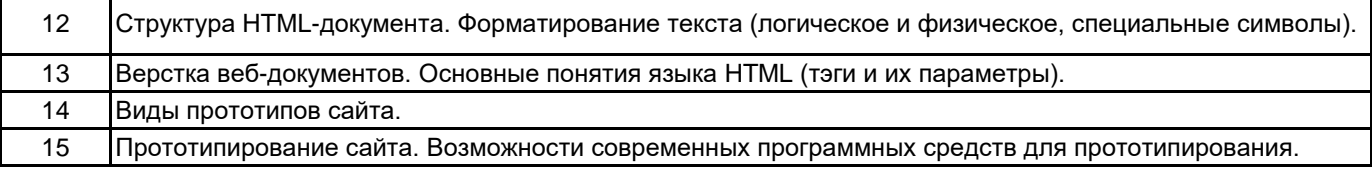

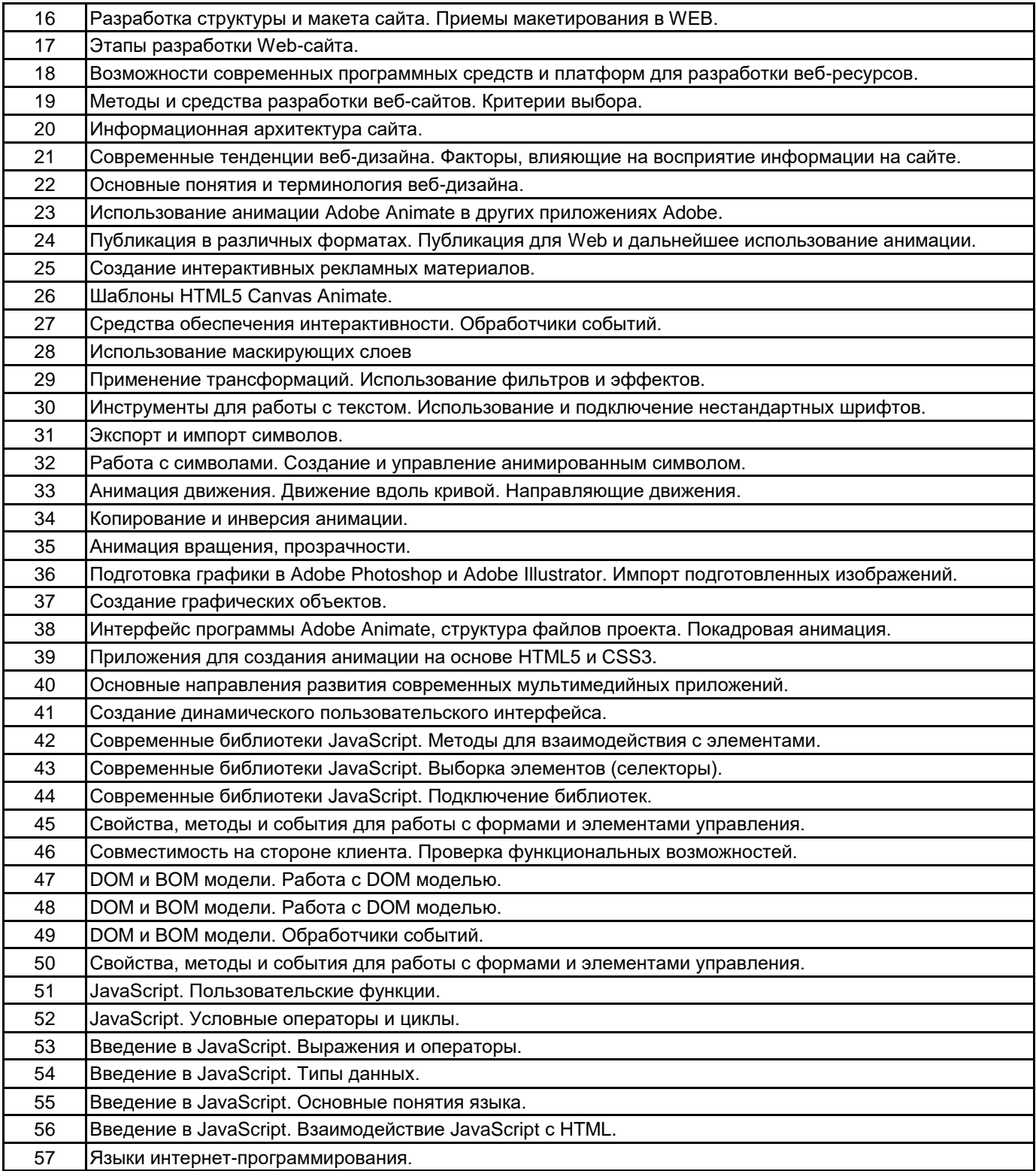

# **5.2.2 Типовые тестовые задания**

Не предусмотрено.

# **5.2.3 Типовые практико-ориентированные задания (задачи, кейсы)**

Создать GIF-анимацию – рекламный баннер, разместить его на Web-странице.

Создать стилевой файл CSS и подключить его к Web-странице.

Создать Web-страницу с HTML-формой для заказа любого товара в Интернет-магазине.

Создать Web-страницу с использованием фреймворка.

Создать анимационный баннер (баннер должен включать в себя рисованные и импортированные объекты, движение по нелинейной кривой, анимацию положения и прозрачности. Разместить баннер по середине Web-страницы).

**5.3 Методические материалы, определяющие процедуры оценивания знаний, умений, владений (навыков и (или) практического опыта деятельности)**

**5.3.1 Условия допуска обучающегося к промежуточной аттестации и порядок ликвидации академической задолженности**

Проведение промежуточной аттестации регламентировано локальным нормативным актом СПбГУПТД «Положение о проведении текущего контроля успеваемости и промежуточной аттестации обучающихся»

# **5.3.2 Форма проведения промежуточной аттестации по дисциплине**

Устная  $\vert$  X | Письменная | | Компьютерное тестирование | | Иная

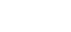

#### **5.3.3 Особенности проведения промежуточной аттестации по дисциплине**

зачета

- время на подготовку к устному собеседованию составляет 15 минут;
- выполнение кейс-задания осуществляется на компьютере за 60 минут.
- экзамена
- время на подготовку к устному собеседованию составляет 30 минут;
- выполнение кейс-задания осуществляется на компьютере за 60 минут.

#### **6. УЧЕБНО-МЕТОДИЧЕСКОЕ И ИНФОРМАЦИОННОЕ ОБЕСПЕЧЕНИЕ ДИСЦИПЛИНЫ**

#### **6.1 Учебная литература**

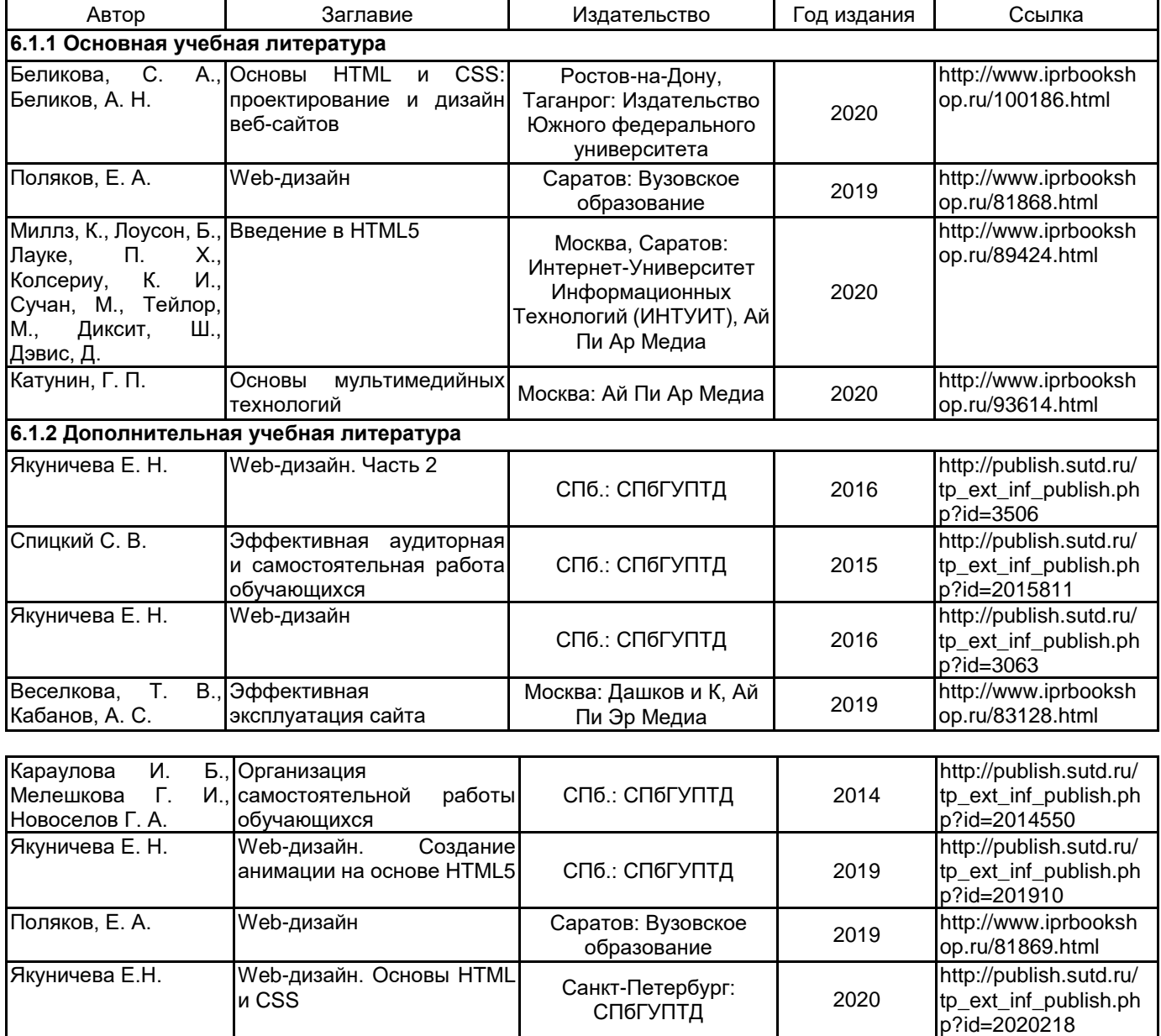

#### **6.2 Перечень профессиональных баз данных и информационно-справочных систем**

Информационная система «Единое окно доступа к образовательным ресурсам. Раздел. Информатика и информационные технологии» [Электронный ресурс]. URL: http://window.edu.ru/catalog/?p\_rubr=2.2.75.6 Электронно-библиотечная система IPRbooks [Электронный ресурс]. URL: http://www.iprbookshop.ru/

# **6.3 Перечень лицензионного и свободно распространяемого программного обеспечения**

Microsoft Office Standart Russian Open No Level Academic MicrosoftOfficeProfessional

Adobe Audition CC ALL Multiple Platforms Multi European Languages Team LicSub Level 4 (100+) Education Device license

Corel DRAW Graphics Suite Edu Lic

Microsoft Windows

# **6.4 Описание материально-технической базы, необходимой для осуществления образовательного процесса по дисциплине**

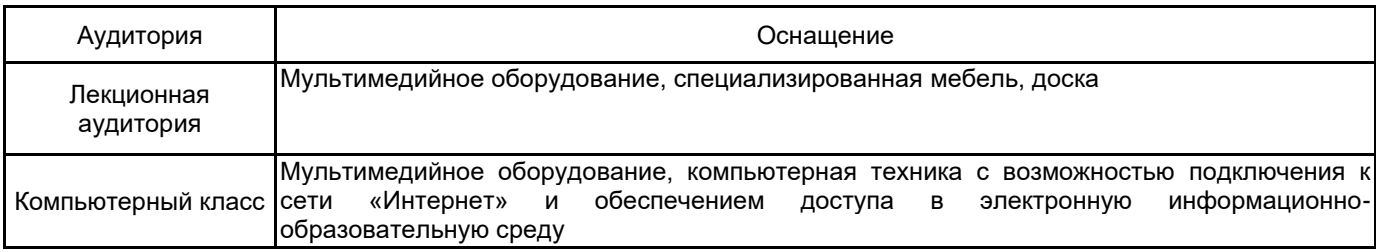